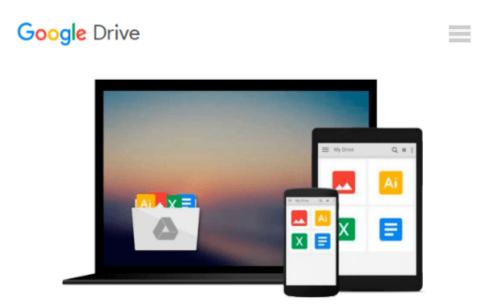

# Using Computers in the Law Office (with Premium Web Site Printed Access Card) (West Legal Studies) by Cornick, Matthew S. (July 15, 2014)

## Paperback

Matthew S. Cornick

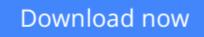

Click here if your download doesn"t start automatically

## Using Computers in the Law Office (with Premium Web Site Printed Access Card) (West Legal Studies) by Cornick, Matthew S. (July 15, 2014) Paperback

Matthew S. Cornick

Using Computers in the Law Office (with Premium Web Site Printed Access Card) (West Legal Studies) by Cornick, Matthew S. (July 15, 2014) Paperback Matthew S. Cornick

**Download** Using Computers in the Law Office (with Premium We ...pdf

**Read Online** Using Computers in the Law Office (with Premium ...pdf

Download and Read Free Online Using Computers in the Law Office (with Premium Web Site Printed Access Card) (West Legal Studies) by Cornick, Matthew S. (July 15, 2014) Paperback Matthew S. Cornick

#### From reader reviews:

#### Jason Carr:

Do you have favorite book? When you have, what is your favorite's book? Publication is very important thing for us to know everything in the world. Each publication has different aim or even goal; it means that reserve has different type. Some people experience enjoy to spend their a chance to read a book. They can be reading whatever they have because their hobby is definitely reading a book. What about the person who don't like studying a book? Sometime, man feel need book whenever they found difficult problem or even exercise. Well, probably you'll have this Using Computers in the Law Office (with Premium Web Site Printed Access Card) (West Legal Studies) by Cornick, Matthew S. (July 15, 2014) Paperback.

#### Ana Gaskill:

Here thing why this specific Using Computers in the Law Office (with Premium Web Site Printed Access Card) (West Legal Studies) by Cornick, Matthew S. (July 15, 2014) Paperback are different and reliable to be yours. First of all looking at a book is good nevertheless it depends in the content of it which is the content is as yummy as food or not. Using Computers in the Law Office (with Premium Web Site Printed Access Card) (West Legal Studies) by Cornick, Matthew S. (July 15, 2014) Paperback giving you information deeper and in different ways, you can find any guide out there but there is no publication that similar with Using Computers in the Law Office (with Premium Web Site Printed Access Card) (West Legal Studies) by Cornick, Matthew S. (July 15, 2014) Paperback giving you information deeper and in different ways, you can find any guide out there but there is no publication that similar with Using Computers in the Law Office (with Premium Web Site Printed Access Card) (West Legal Studies) by Cornick, Matthew S. (July 15, 2014) Paperback. It gives you thrill reading through journey, its open up your own eyes about the thing that will happened in the world which is maybe can be happened around you. It is possible to bring everywhere like in park, café, or even in your way home by train. For anyone who is having difficulties in bringing the imprinted book maybe the form of Using Computers in the Law Office (with Premium Web Site Printed Access Card) (West Legal Studies) by Cornick, Matthew S. (July 15, 2014) Paperback in e-book can be your option.

#### **Michael Jones:**

Playing with family inside a park, coming to see the ocean world or hanging out with close friends is thing that usually you have done when you have spare time, then why you don't try point that really opposite from that. Just one activity that make you not sense tired but still relaxing, trilling like on roller coaster you have been ride on and with addition of knowledge. Even you love Using Computers in the Law Office (with Premium Web Site Printed Access Card) (West Legal Studies) by Cornick, Matthew S. (July 15, 2014) Paperback, you could enjoy both. It is very good combination right, you still want to miss it? What kind of hang-out type is it? Oh seriously its mind hangout men. What? Still don't understand it, oh come on its referred to as reading friends.

#### **Esther Cunningham:**

Don't be worry if you are afraid that this book will probably filled the space in your house, you may have it in e-book way, more simple and reachable. This kind of Using Computers in the Law Office (with Premium Web Site Printed Access Card) (West Legal Studies) by Cornick, Matthew S. (July 15, 2014) Paperback can give you a lot of pals because by you looking at this one book you have point that they don't and make anyone more like an interesting person. This kind of book can be one of a step for you to get success. This ebook offer you information that probably your friend doesn't recognize, by knowing more than additional make you to be great men and women. So , why hesitate? We should have Using Computers in the Law Office (with Premium Web Site Printed Access Card) (West Legal Studies) by Cornick, Matthew S. (July 15, 2014) Paperback.

Download and Read Online Using Computers in the Law Office (with Premium Web Site Printed Access Card) (West Legal Studies) by Cornick, Matthew S. (July 15, 2014) Paperback Matthew S. Cornick #X0CZGVUKM72

### Read Using Computers in the Law Office (with Premium Web Site Printed Access Card) (West Legal Studies) by Cornick, Matthew S. (July 15, 2014) Paperback by Matthew S. Cornick for online ebook

Using Computers in the Law Office (with Premium Web Site Printed Access Card) (West Legal Studies) by Cornick, Matthew S. (July 15, 2014) Paperback by Matthew S. Cornick Free PDF d0wnl0ad, audio books, books to read, good books to read, cheap books, good books, online books, books online, book reviews epub, read books online, books to read online, online library, greatbooks to read, PDF best books to read, top books to read Using Computers in the Law Office (with Premium Web Site Printed Access Card) (West Legal Studies) by Cornick, Matthew S. (July 15, 2014) Paperback by Matthew S. Cornick books to read online.

# Online Using Computers in the Law Office (with Premium Web Site Printed Access Card) (West Legal Studies) by Cornick, Matthew S. (July 15, 2014) Paperback by Matthew S. Cornick ebook PDF download

Using Computers in the Law Office (with Premium Web Site Printed Access Card) (West Legal Studies) by Cornick, Matthew S. (July 15, 2014) Paperback by Matthew S. Cornick Doc

Using Computers in the Law Office (with Premium Web Site Printed Access Card) (West Legal Studies) by Cornick, Matthew S. (July 15, 2014) Paperback by Matthew S. Cornick Mobipocket

Using Computers in the Law Office (with Premium Web Site Printed Access Card) (West Legal Studies) by Cornick, Matthew S. (July 15, 2014) Paperback by Matthew S. Cornick EPub